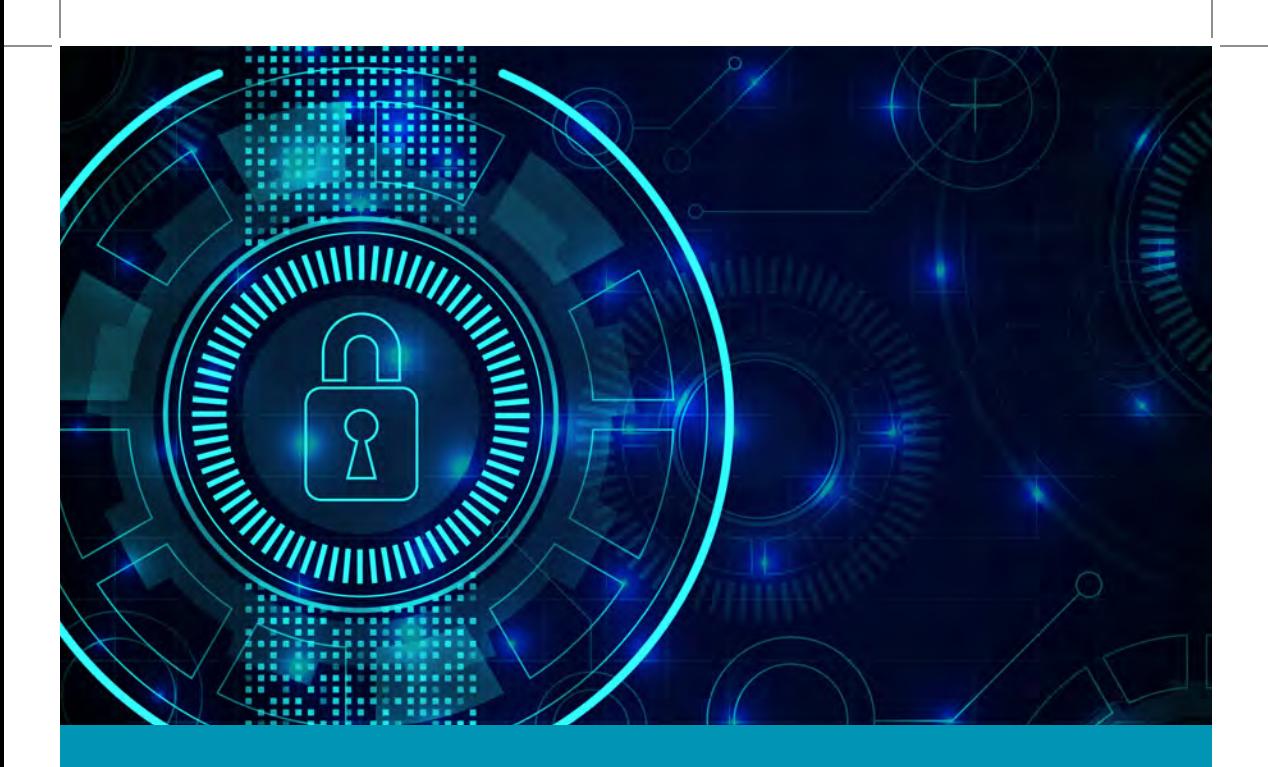

## Table of Contents

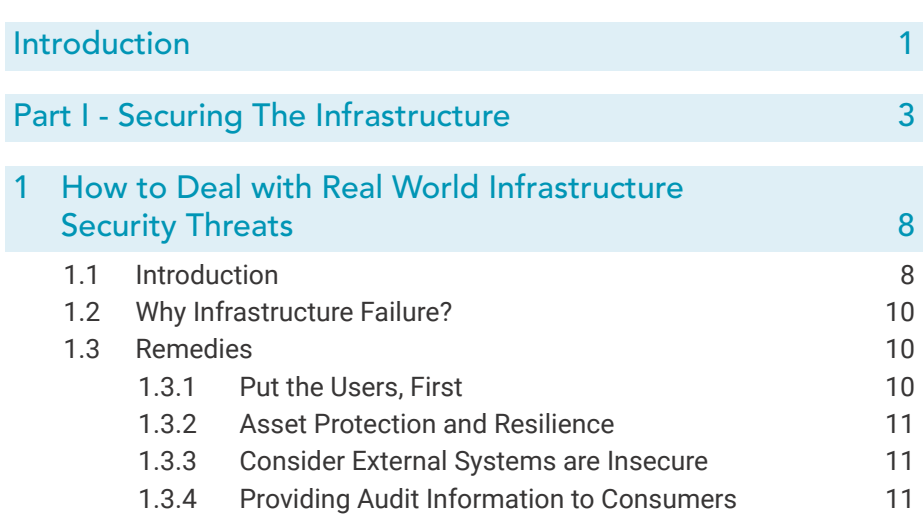

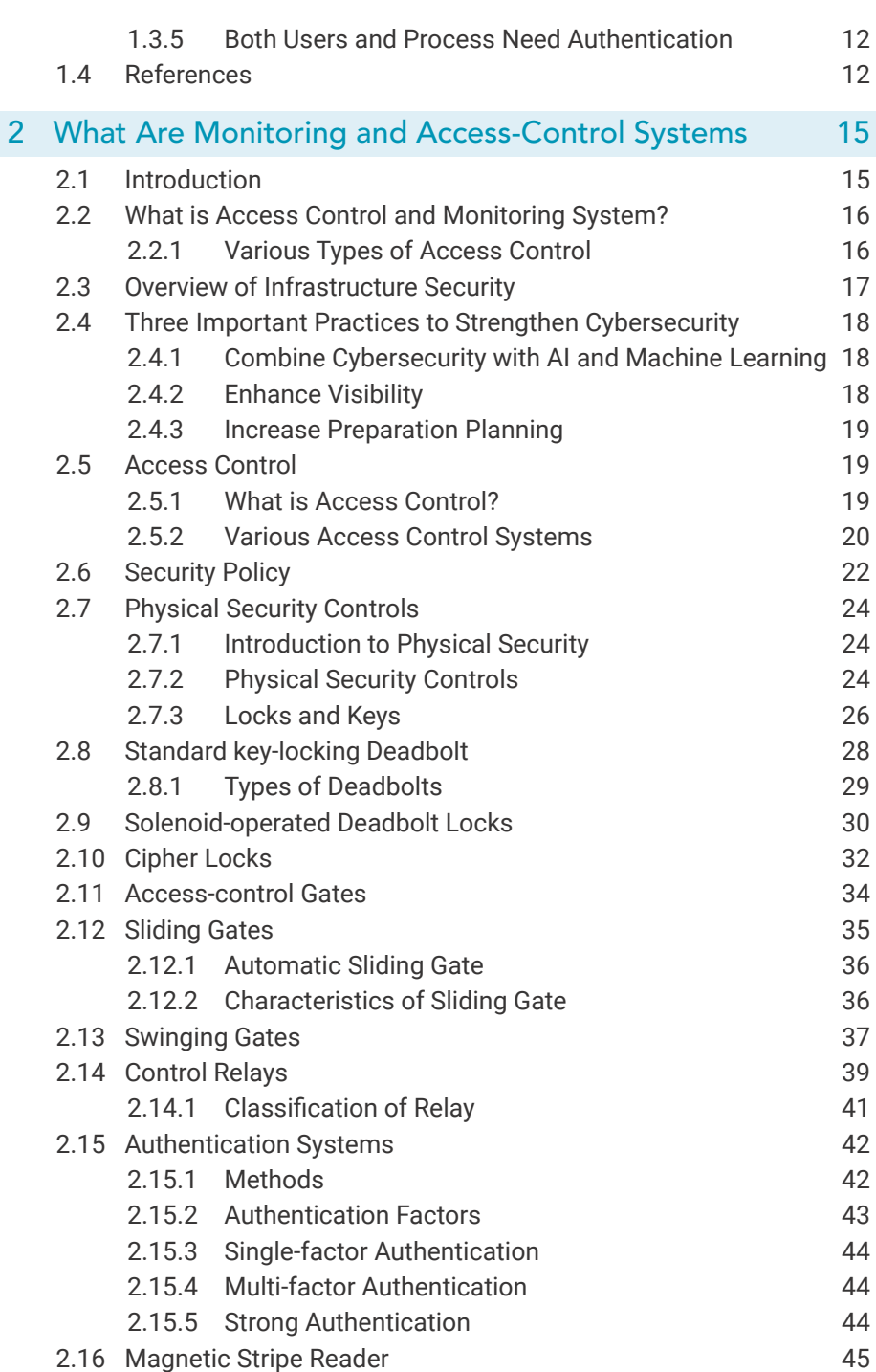

Ess

entials of Cyb

ersecurity -

Volum

 $\overline{\mathbf{u}}$ 

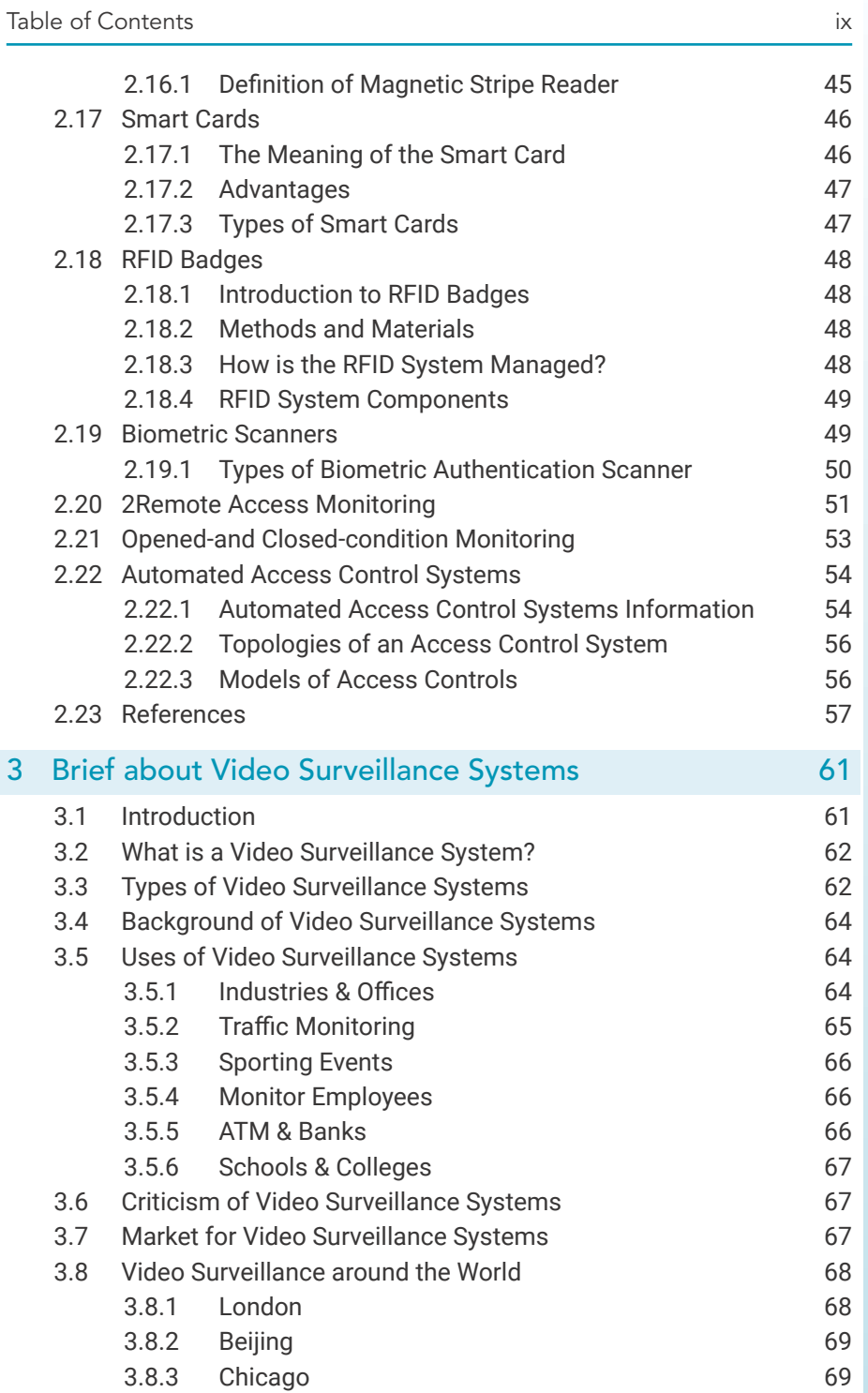

Ess entials of Cyb ersecurity - Volum  $\overline{\mathbf{u}}$ 

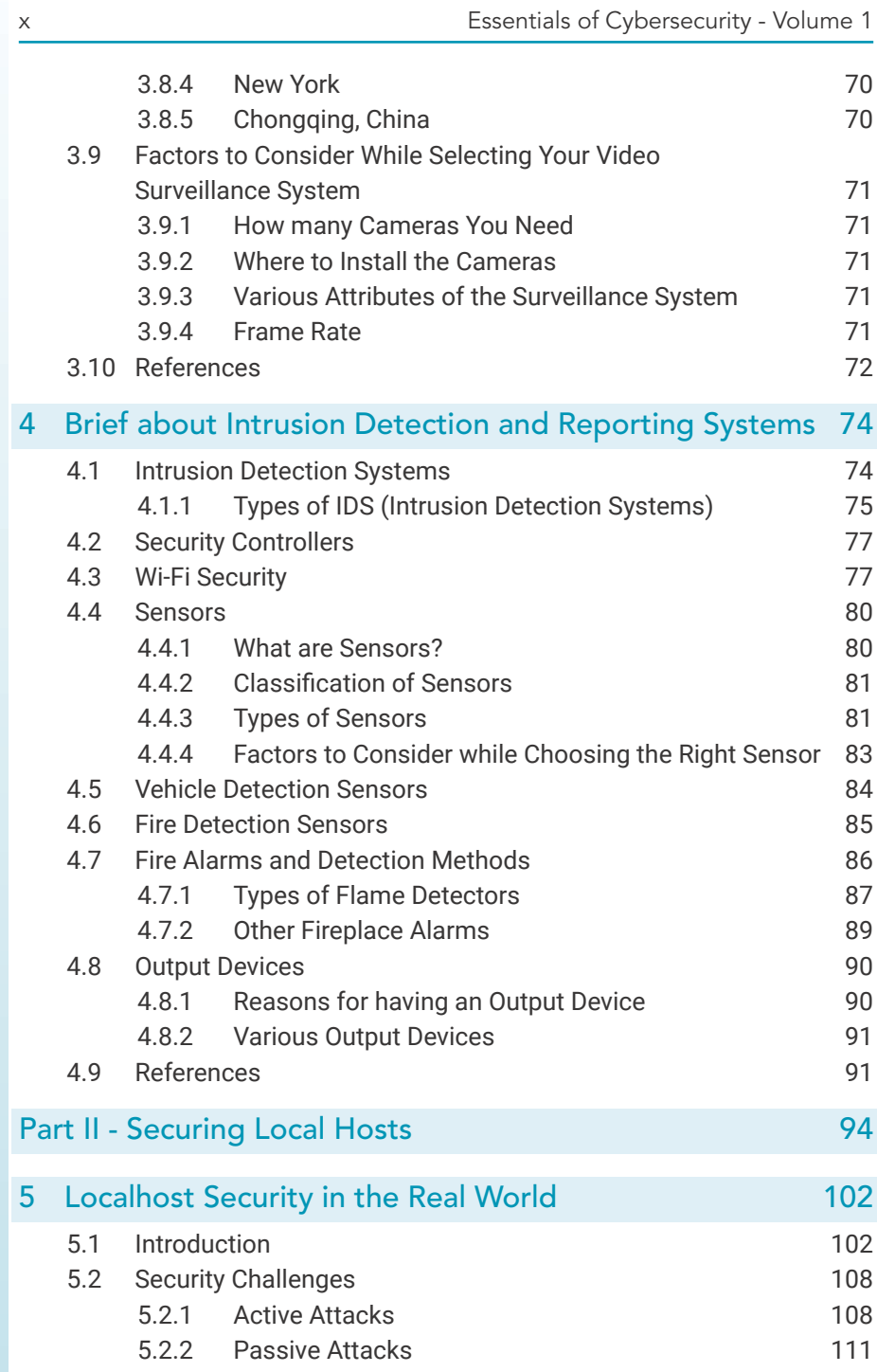

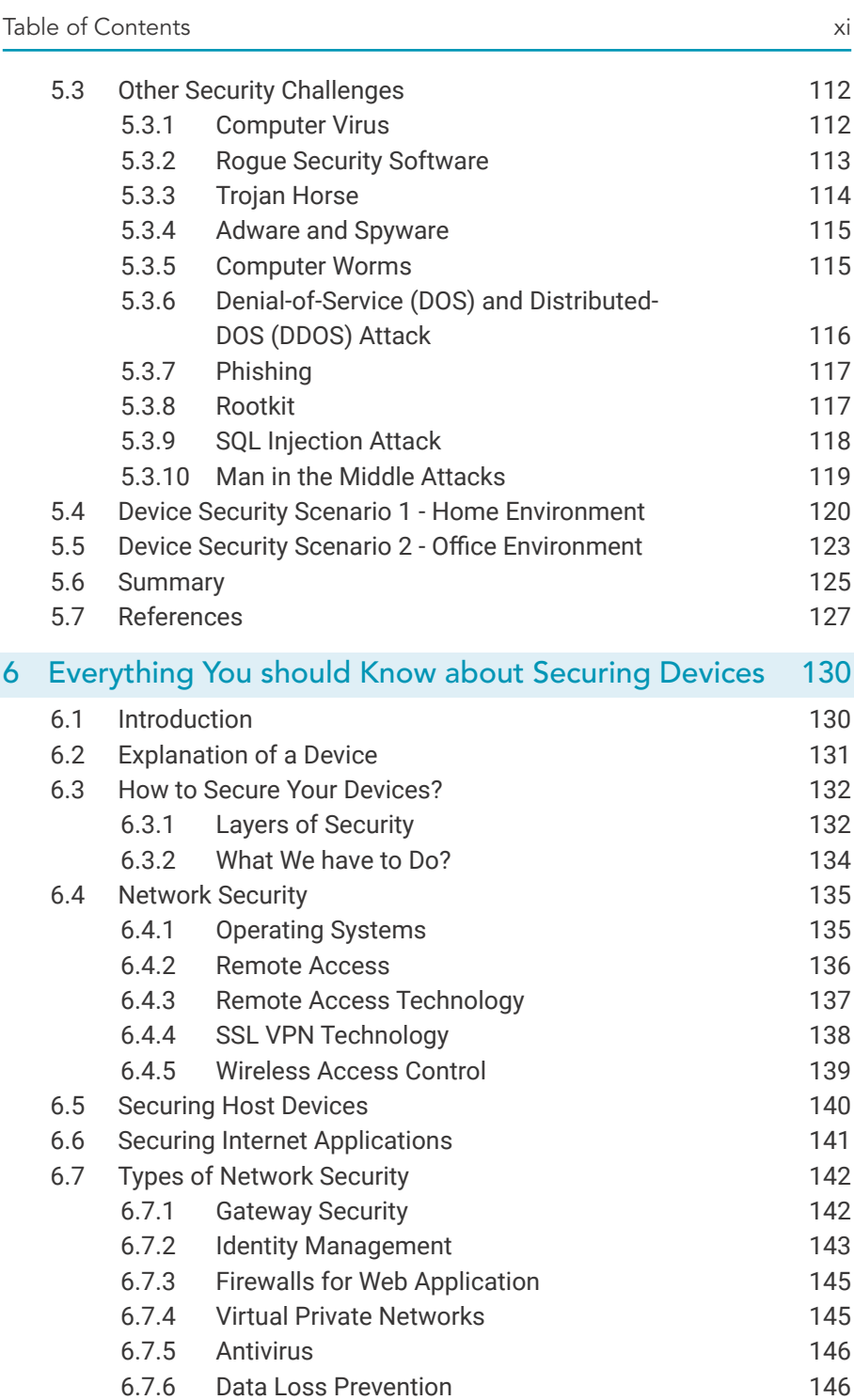

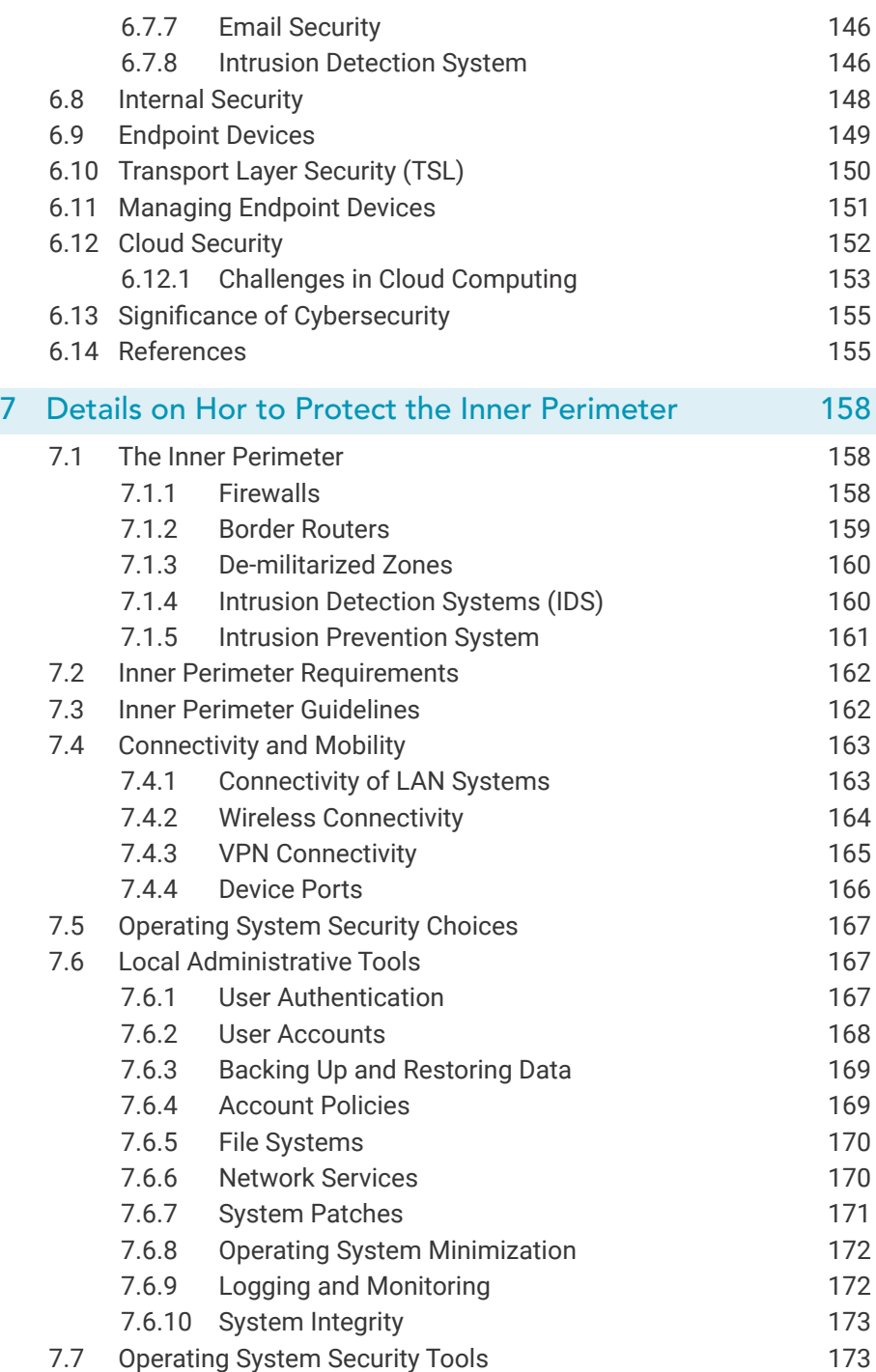

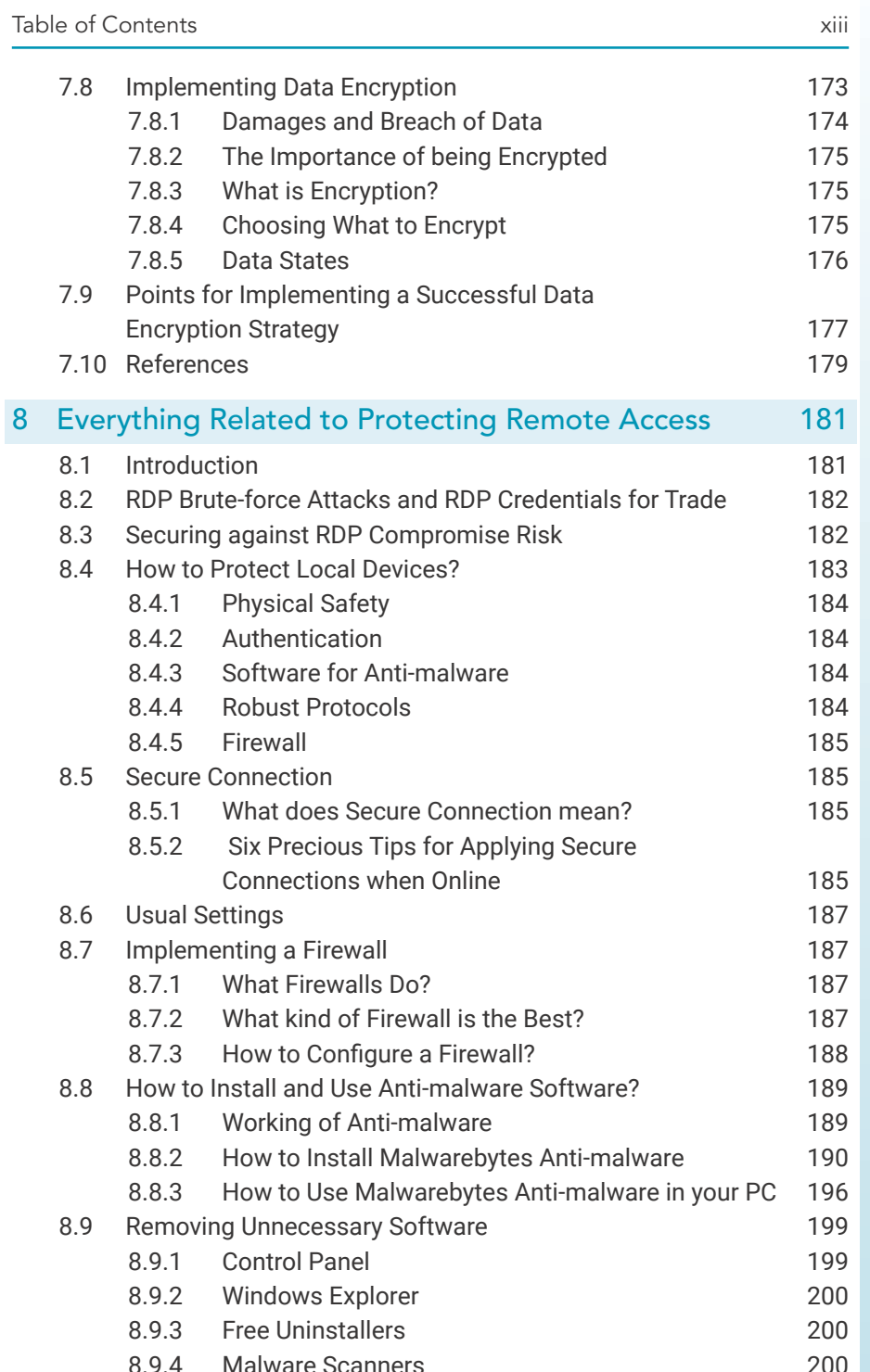

![](_page_7_Picture_11.jpeg)

![](_page_8_Picture_282.jpeg)

Ess entials of Cyb ersecurity - Volum  $\overline{\mathbf{u}}$ 

![](_page_9_Picture_147.jpeg)

![](_page_9_Picture_148.jpeg)

Ess entials of Cyb ersecurity - Volum  $\overline{\mathbf{u}}$